## 福中銀ビジネスネットバンキング パスワード初期化依頼書

依頼日 西暦 年 月 日

## 株式会社 福岡中央銀行 御中

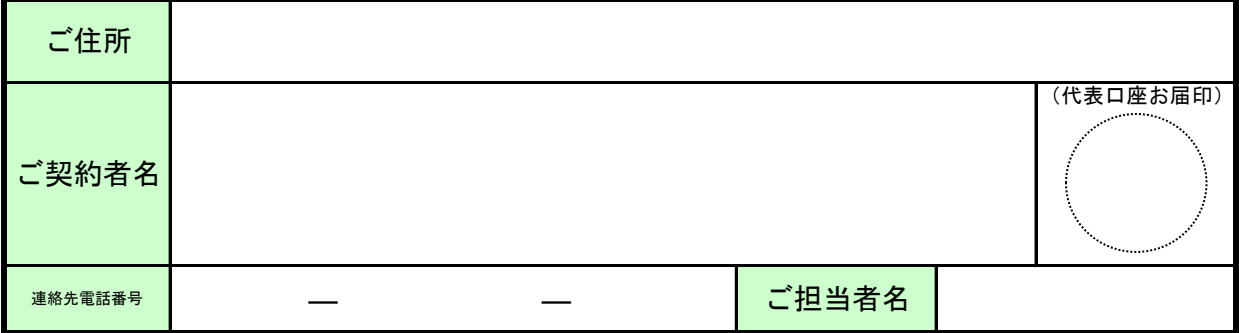

 利用中の「福中銀ビジネスネットバンキング」において、「ログインパスワード」・ 「確認用パスワード」を失念しましたので、下記のとおりパスワードの初期化を依頼します。 なお、本件に関しては、私(当社)がその責に任じ、貴行には、一切迷惑をかけません。

## ①代表口座

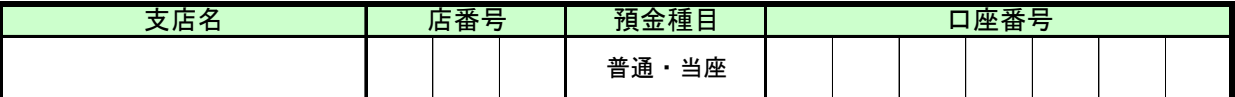

② 初期化するパスワード ※該当するパスワードに"○"を記入してください。

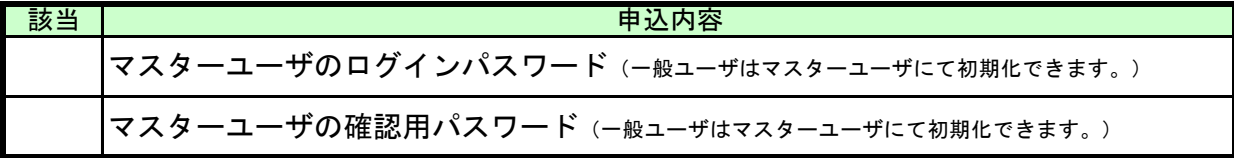

※初期化が完了しましたら、初期パスワードをお届けの住所へ転送不要郵便にてご案内を差し上げます。 ■ ご注意事項

① 初期化後のログインパスワード、確認用パスワードはお客様にて新しいパスワードの再登録が 必要となります。

② お手元に初期化後のご案内が届くまで1週間程度のお時間をいただきますので、ご了承ください。

## 《銀行使用欄》

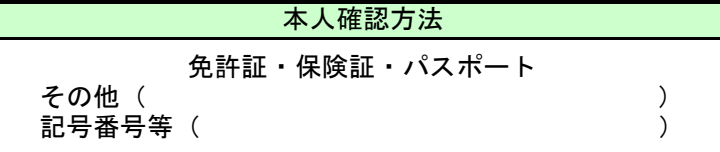

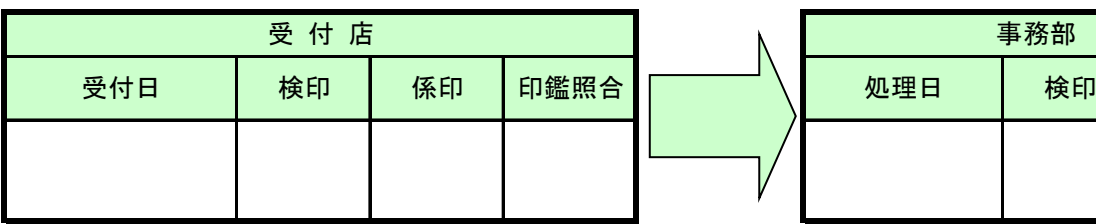

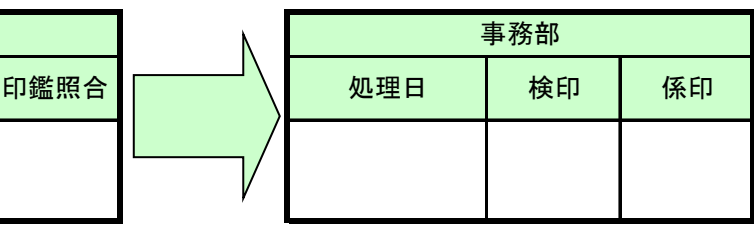

QRシート№11023